1 10/24/12

Susanne Kraft Page 1 AVID - AMA Explained

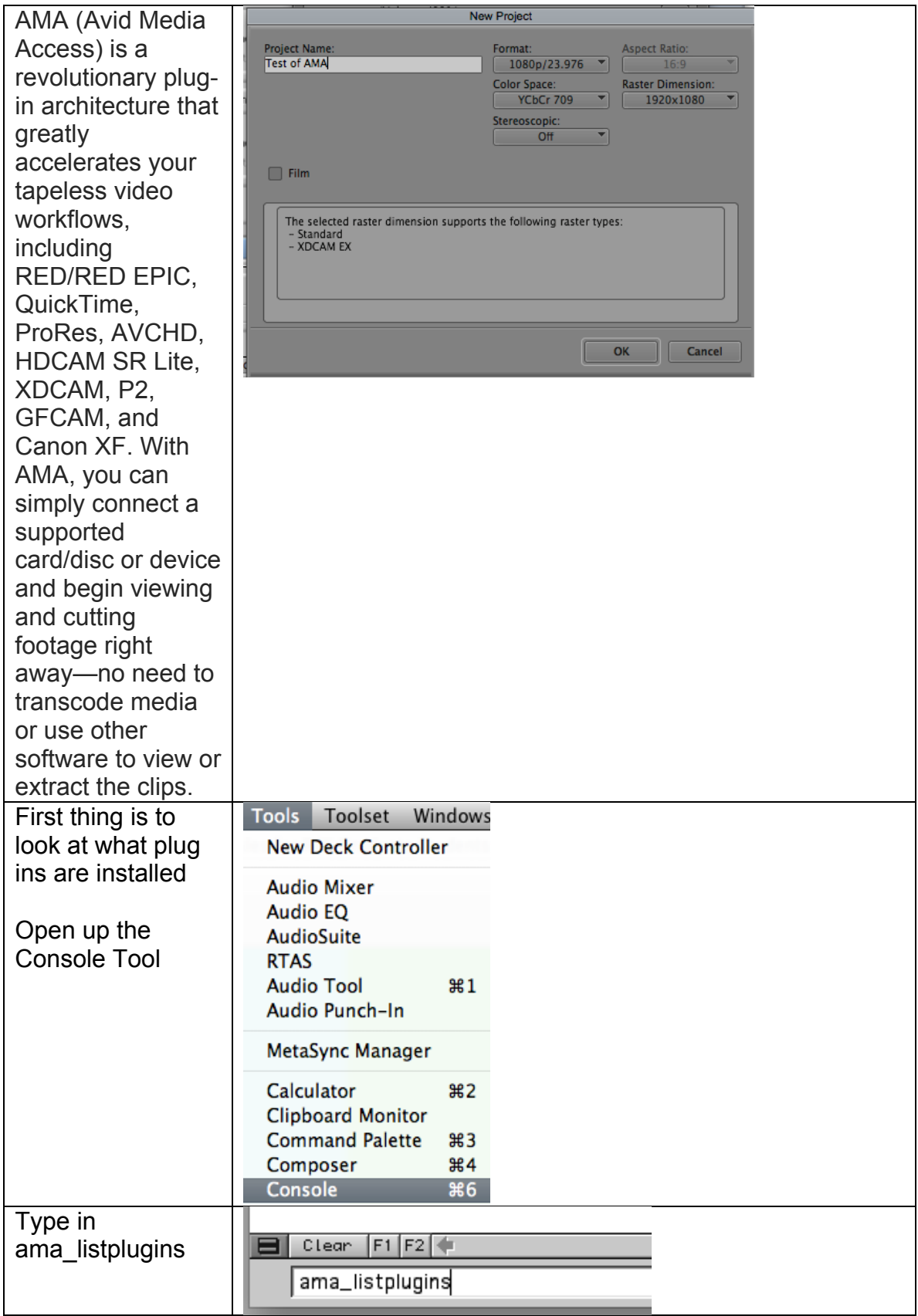

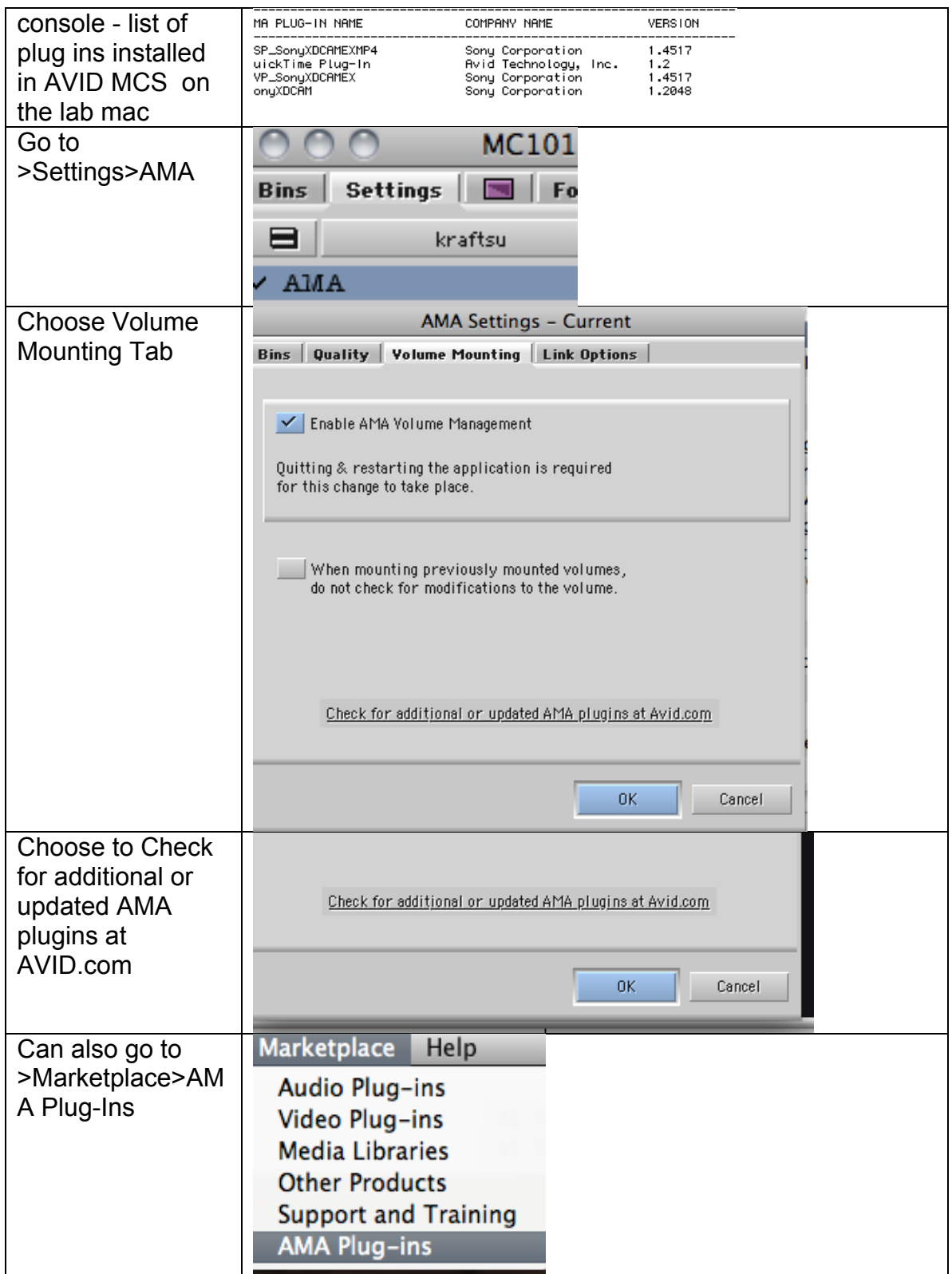

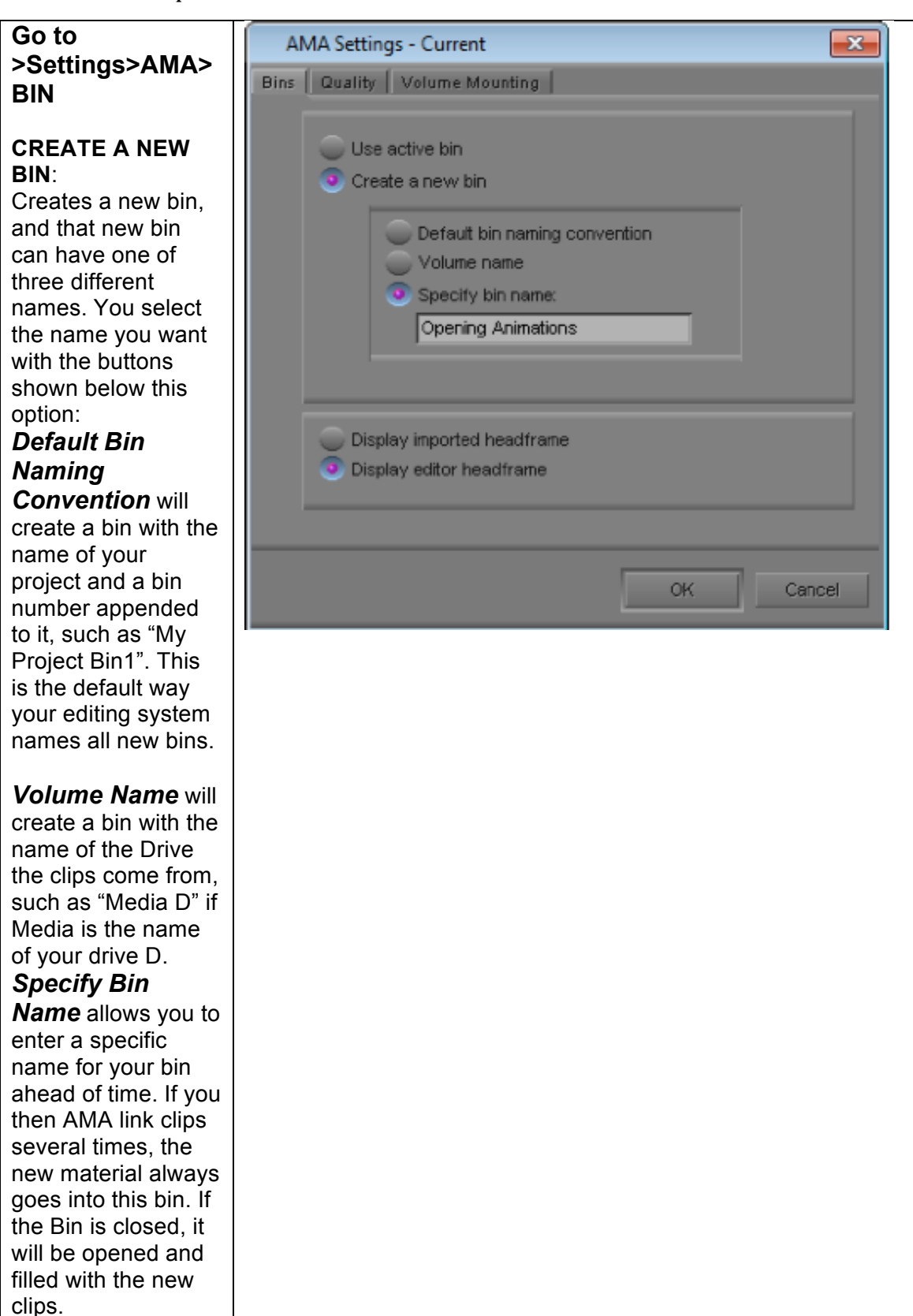

## Susanne Kraft Page 4 AVID - AMA Explained

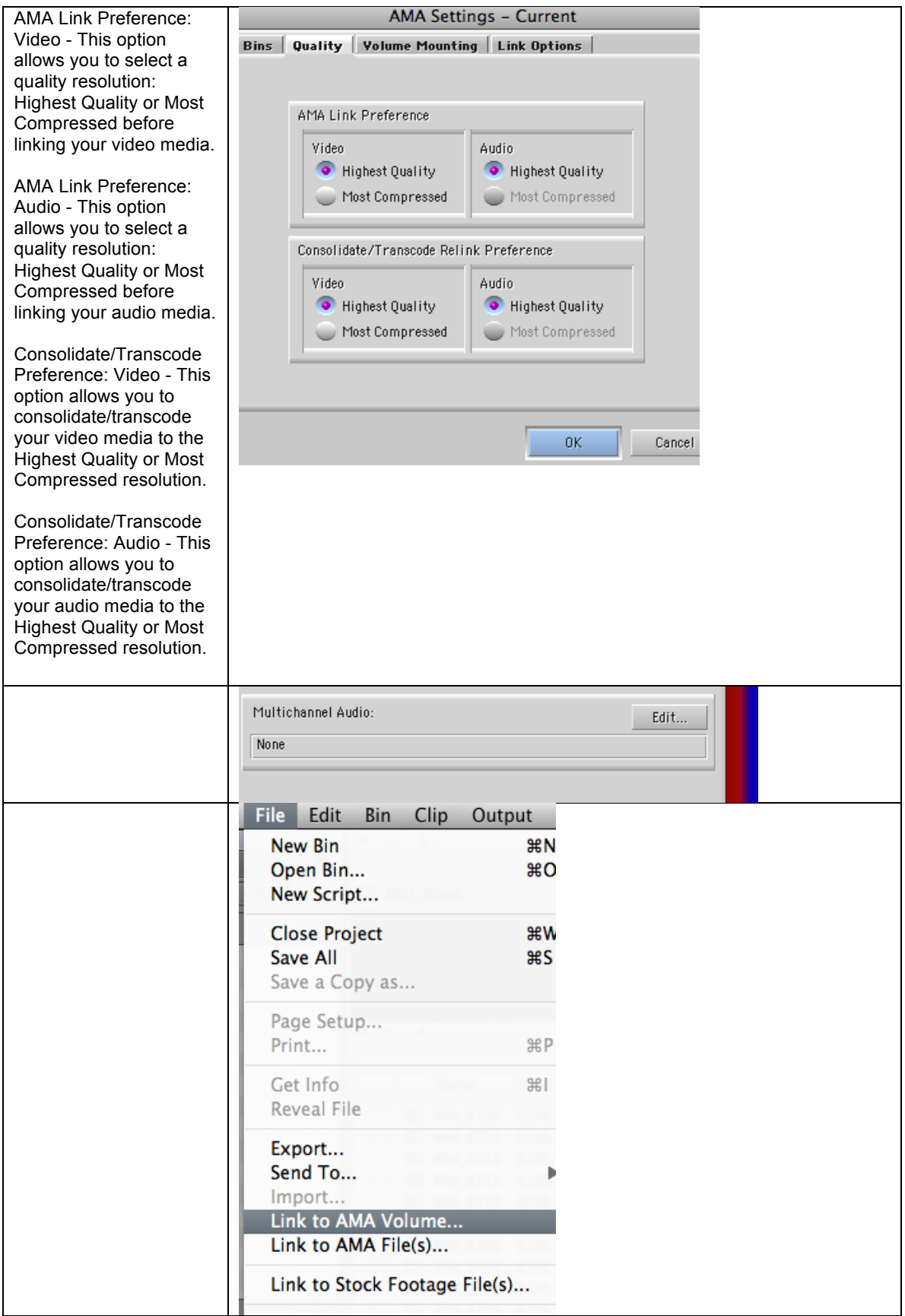

## Susanne Kraft Page 5 AVID - AMA Explained

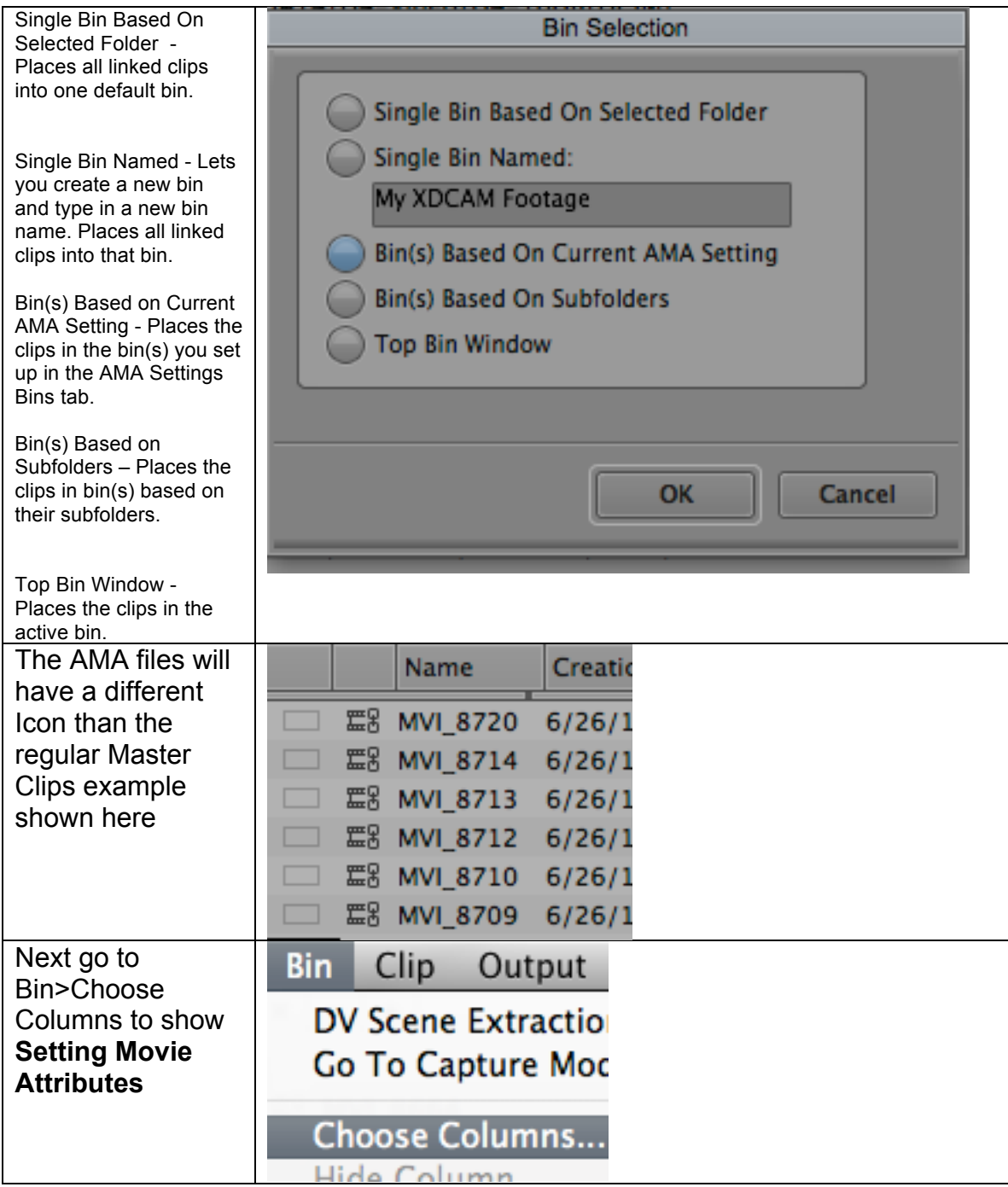

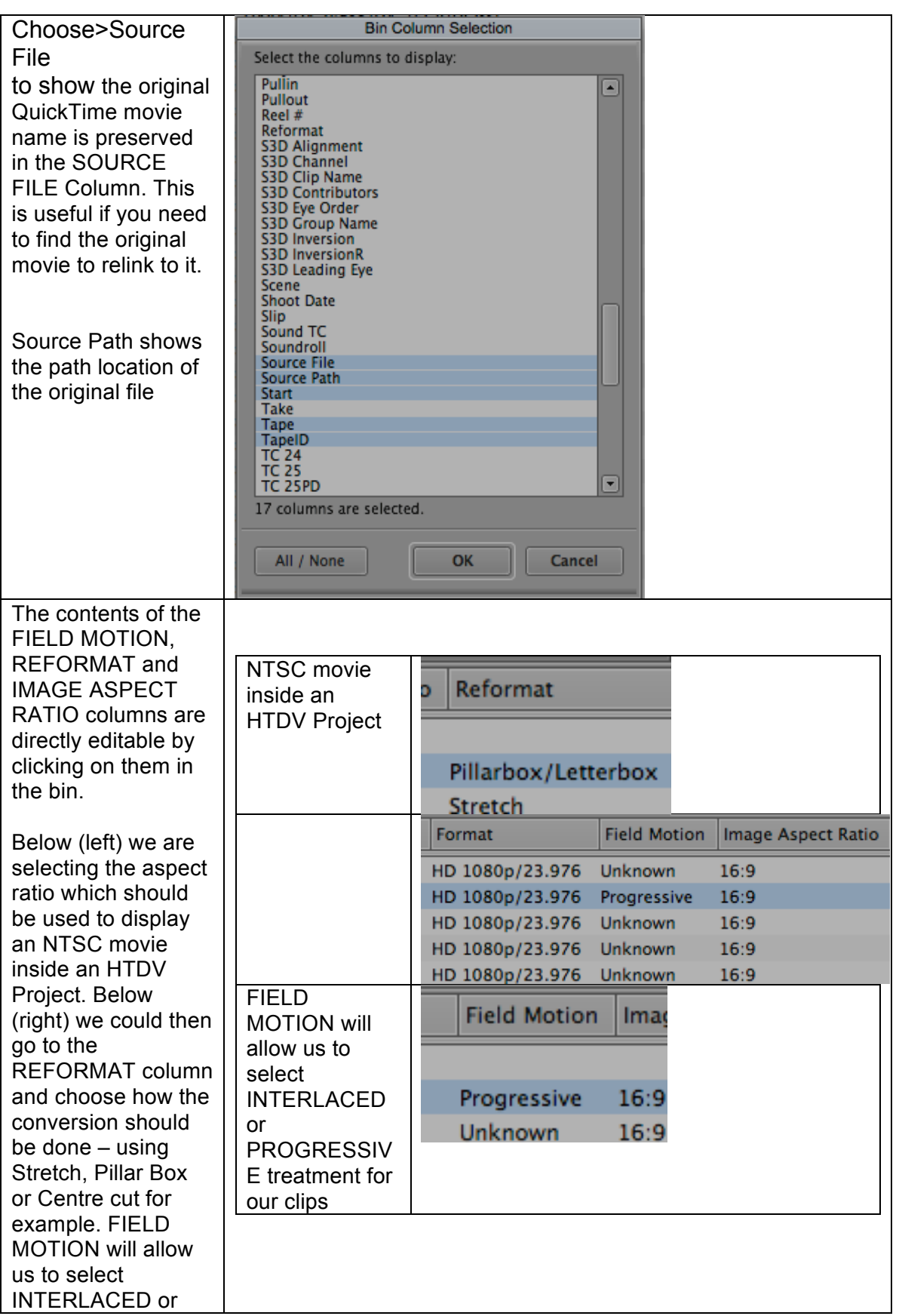

Susanne Kraft Page 7 10/24/12 AVID - AMA Explained

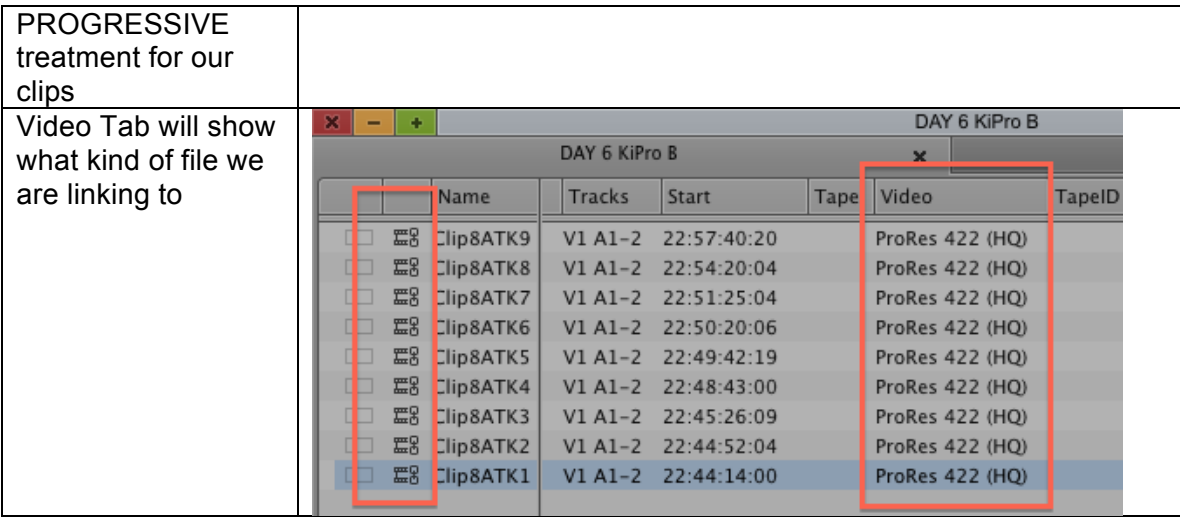

3 ways of dealing with media that you need to get into AVID as "Natively" as possible

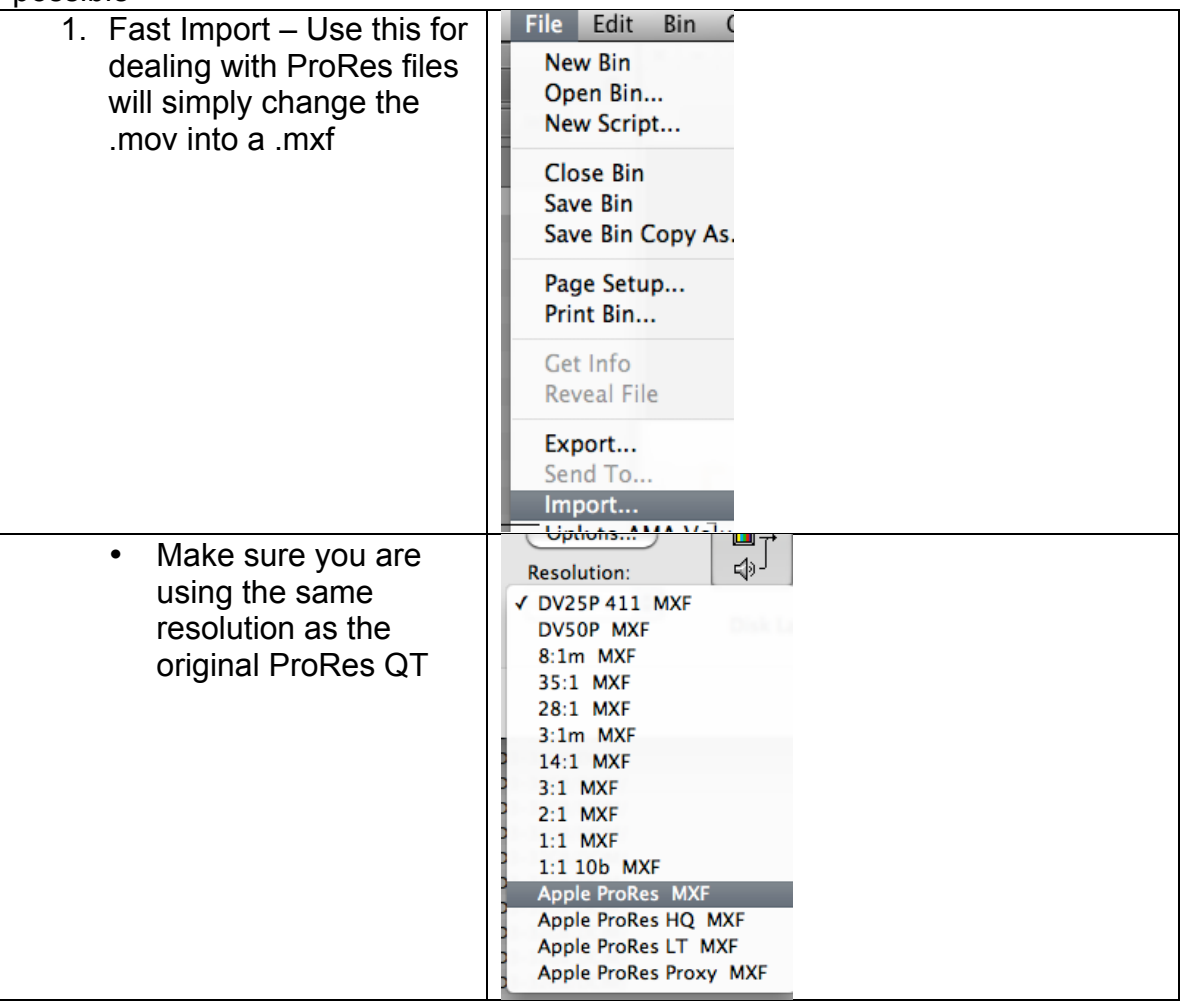

Susanne Kraft Page 8 AVID - AMA Explained

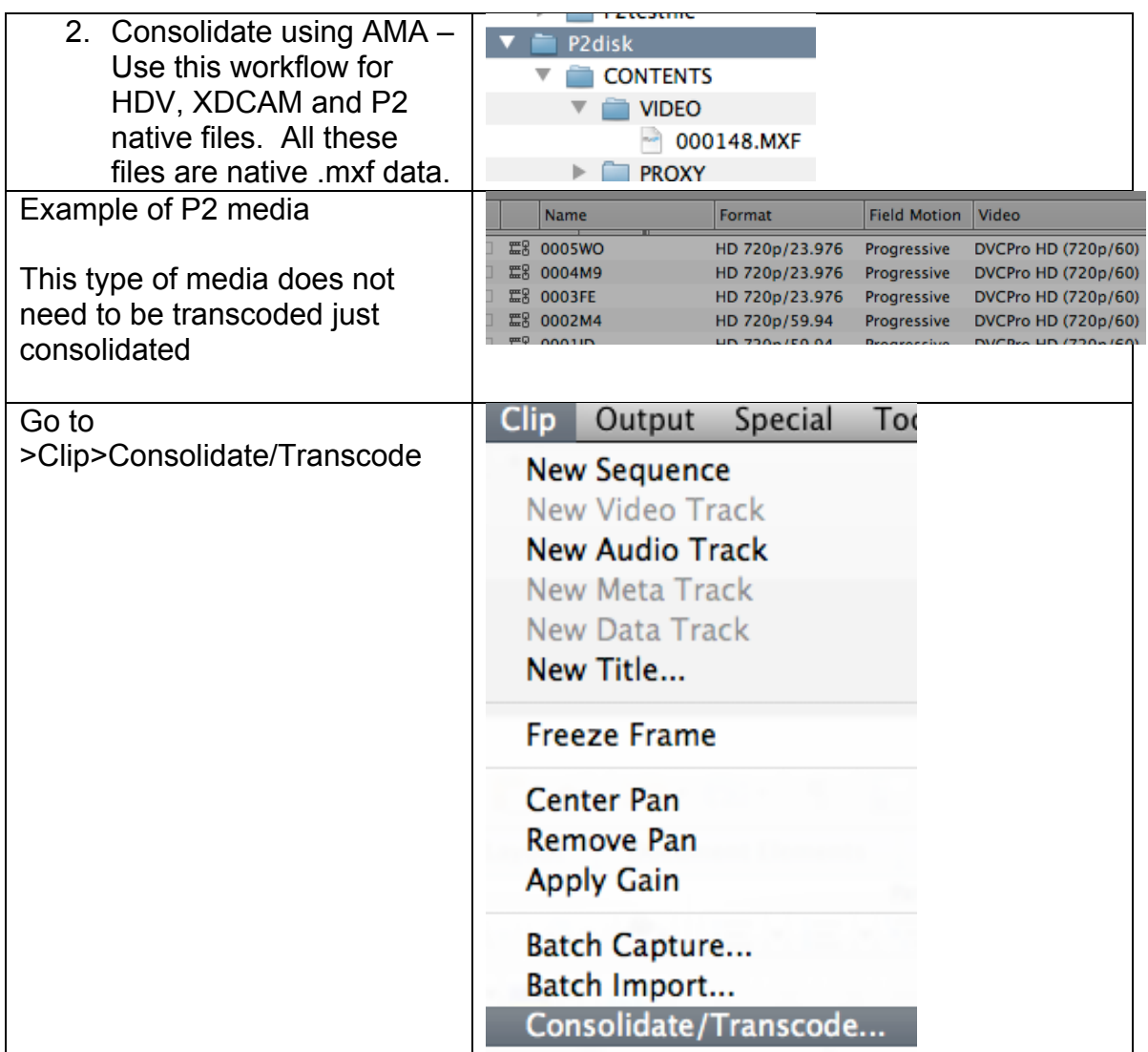

Susanne Kraft Page 9 10/24/12 AVID - AMA Explained

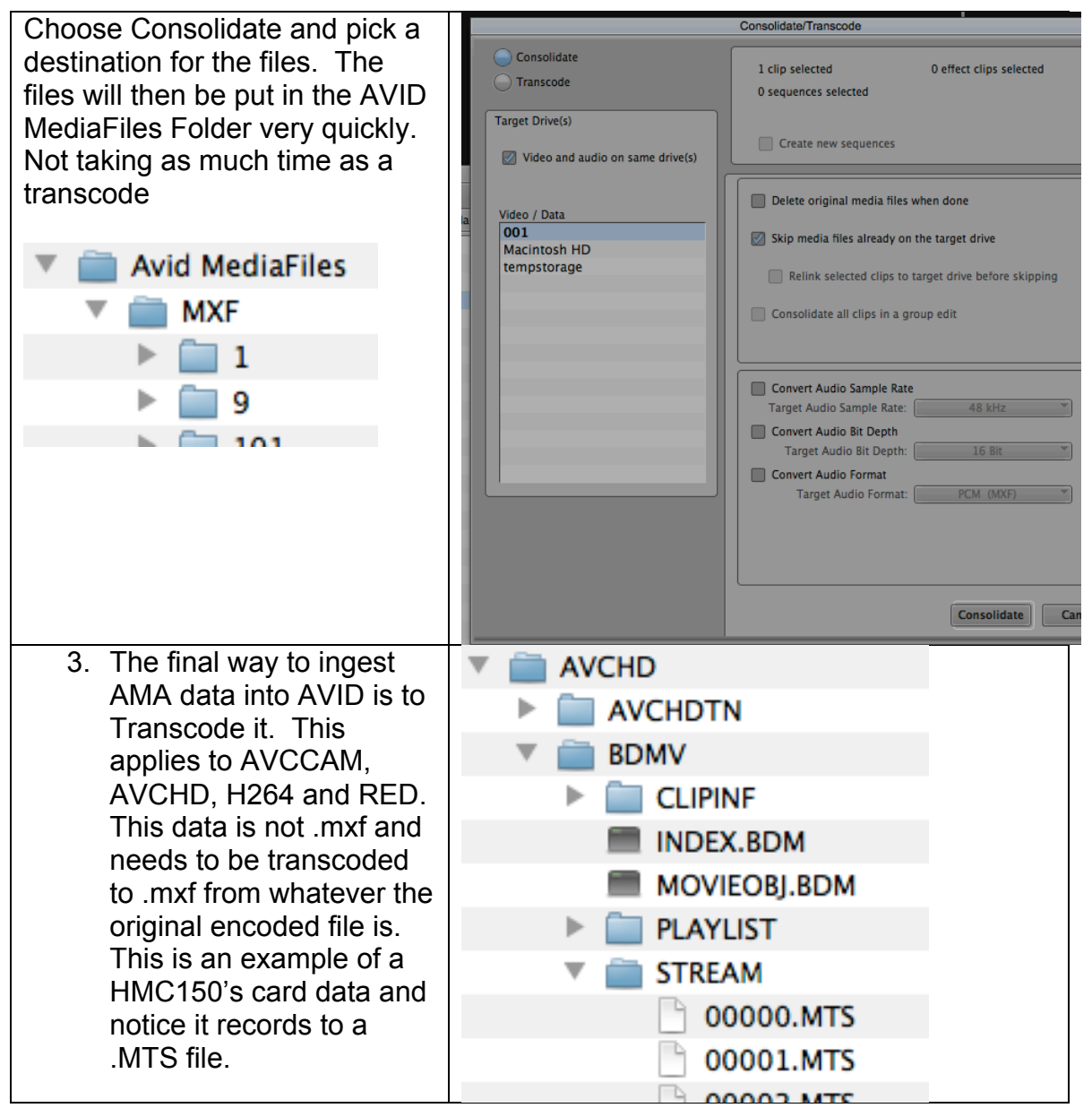

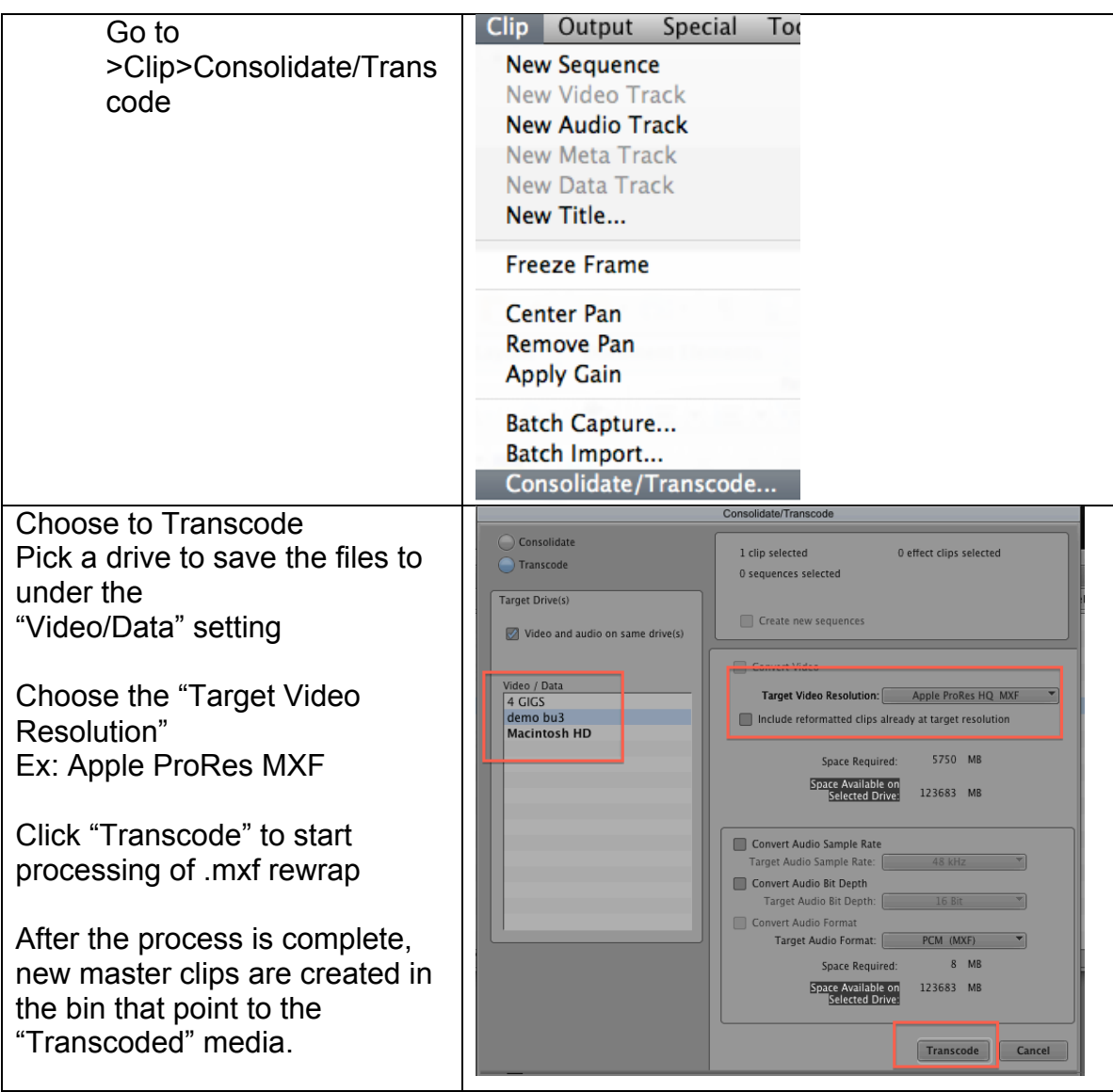